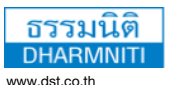

www.dst.co.th/facebook

**รับฟรี**

**บริษัท ฝึกอบรมและสัมมนาธรรมนิติจำกัด DHARMNITI SEMINAR AND TRAINING CO.,LTD.**

**การใช้Excel**

**สําหรับ**

178 อาคารธรรมนิติชั้น 4 ซอยเพิ่มทรัพย์ (ประชาชื่น 20) ถ.ประชาชื่น แขวงบางซื่อ เขตบางซื่อ กรุงเทพฯ 10800 TAX ID 010-553-300-1556 **สงวนลขสทธ 21/5135**

ผู้ทําบัญชี : บัญชี 3 ชม. อื่นๆ 3 ชม. **CPD** ผู้สอบบัญชี : บัญชี 3 ชม. อื่นๆ 3 ชม.

**บัญชีต้นทุนการผลิตสิน และต้นทุนโรงงาน**

- เรียนรู้การใช้ฟังก์ชั่น เครื่องมือต่างๆ ในการคำนวณต้นทุนการผลิต
- ออกแบบแผ่นงาน และจัดเก็บข้อมูลได้อย่างถูกต้องและแม่นยำที่สุด
- สร้างสูตรคำนวณ สรุปผล จัดทำรายงานต้นทุนการผลิตรายผลิตภัณฑ์

# **ผศ.สุรัตน์ลีรัตนชัย**

**วิทยากร**

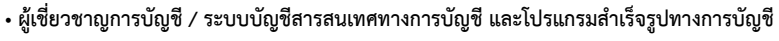

**• วิทยากร ที่ปรึกษา นักวิเคราะห์การบัญชีและการเงินให้กับหน่วยงานทั้งภาครัฐและเอกชน**

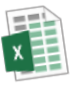

Files Workshop Case Studies สำหรับหลักสูตร Excel

**เข้าอบรม 2 ท่าน ลด 500 บาท เข้าอบรม 3 ท่าน ลด 1,000 บาท** (หลักสูตรเดียวกัน/ ใบเสร็จรับเงินฉบับเดียวกัน/ ไม่ร่วมโปรโมชั่นอื่น)

Promotion

# \*\*กรุณานํา Notebook MS Excel 2013 ขึ้นไป มาในวันสัมมนา\*\*

# **กำหนดการสัมมนา**

**วันศุกร์ที่ 14 กรกฎาคม 2566**  (เวลา 09.00 - 16.30 น.)

**โรงแรมโนโวเทล ระยอง สตาร์ คอนเวนชั่น เซ็นเตอร์** (ถ.สุขุมวิท) จ.ระยอง

**อัตราค่าสัมมนา**

**สมาชิก (Tax,HR) 4,500 + VAT 315 = 4,815 บาท บุคคลทั่วไป**

**5,200 + VAT 364 = 5,564 บาท (รวมเอกสาร ชา กาแฟ อาหารว่าง อาหารกลางวัน)**

**Dharmniti Seminar and Training Co., Ltd. Tel. 02-555-0700 Ext.1, 02-587-6860-4**

#### **สงวนลขสทธ 21/5135**

# **หัวข้อสัมมนา**

## **1.การบัญชีต้นทุนและการคำนวณต้นทุนการผลิต**

- 1.1 องค์ประกอบของต้นทุนการผลิต
- 1.2 วิธีการคำนวณต้นทุนการผลิต
- 1.3 ระบบบัญชีการผลิต
- 1.4 เอกสารที่เกี่ยวข้องกับการผลิต

### **2. การคำนวณต้นทุนการผลิตด้วยโปรแกรม Excel**

- 2.1 แนวคิดการออกแบบแผ่นงานเพื่อจัดเก็บข้อมูลและสรุปข้อมูลต้นทุนการผลิต
- 2.2 การใช้ฟังก์ชั่นที่ใช้ในการสร้างโมเดลการคำนวณ
- 2.3 การใช้เครื่องมือในการสร้างรายงานต่างๆ

### **3. การออกแบบแผ่นงานและการจัดเก็บข้อมูล**

- 3.1 การวางแผนการผลิต (Production plan)
- 3.2 รายการวัตถุดิบที่ใช้ในการผลิต (Bill of materials)
- 3.3 ขั้นตอนหรือกระบวนการทำงาน (Operations lists)
- 3.4 รายงานแรงงานทางตรงที่ใช้ในกระบวนการผลิต
- 3.5 การจัดเก็บข้อมูลหน่วยที่ผลิตเสร็จ

### **4. การจัดการค่าใช้จ่ายในการผลิต**

- 4.1 ค่าใช้จ่ายในการผลิตที่เกี่ยวข้องโดยตรงกับสินค้าที่ผลิต
- 4.2 ค่าใช้จ่ายในการผลิตที่ใช้ร่วมกันหลายผลิตภัณฑ์
- 4.3 วิธีการจัดการค่าใช้จ่ายในการผลิตที่ใช้ร่วมกันหลายผลิตภัณฑ์
- 4.4 การกำหนดเกณฑ์ปันส่วนค่าใช้จ่ายในการผลิตที่ใช้ร่วมกันหลายผลิตภัณฑ์

### **5. การสรุปข้อมูลต้นทุนการผลิตรายผลิตภัณฑ์**

- 5.1 การกำหนดสูตรต้นทุนการผลิตต่อหน่วย
- 5.2 การคำนวณต้นทุนการผลิต
- 5.3 การปรับปรุงต้นทุนการผลิตตามวิธีต้นทุนคิดเข้างาน
- **6. การจัดทำรายงานและการวิเคราะห์ต้นทุนการผลิตด้วย Pivot Table**
- **7. การใช้ข้อมูลต้นทุนเพื่อการตัดสินใจ (ต้นทุนผันแปร, ต้นทุนคงที่)**
- **8. คุณธรรม จริยธรรม และจรรยาบรรณของผู้ประกอบวิชาชีพบัญชี**

ชําระค่าสัมมนาเป็น **เงินสด** หรือ **เช็ค** สั่งจ่ายในนาม **บริษัท ฝึกอบรมและสัมมนาธรรมนิติจํากัด** 178 อาคารธรรมนิติชั้น 4 ซอยเพิ่มทรัพย์ (ประชาชื่น 20) ถ.ประชาชื่น แขวงบางซื่อ เขตบางซื่อ กรุงเทพฯ 10800 เลขประจําตัวผู้เสียภาษี 010-553-300-1556 (สํานักงานใหญ่) (กรณีไม่มีหนังสือรับรองหัก ณ ที่จ่าย ต้องชําระเต็มจํานวน) **งดรับเช็คส่วนตัว**

ยิ่งอบรมมาก ยิ่งเสียภาษีน้อย ค่าอบรมสามารถลงรายจ่ายได้เพิ่มขึ้นถึง 200%

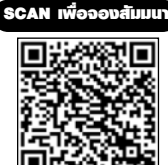

สนใจสํารองที่นั่งได้ที่ โทรศัพท์ 02-555-0700 กด 1, 02-587-6860-4